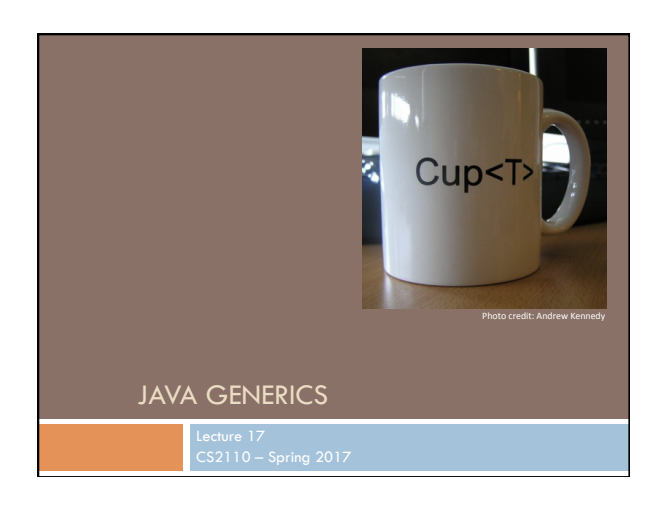

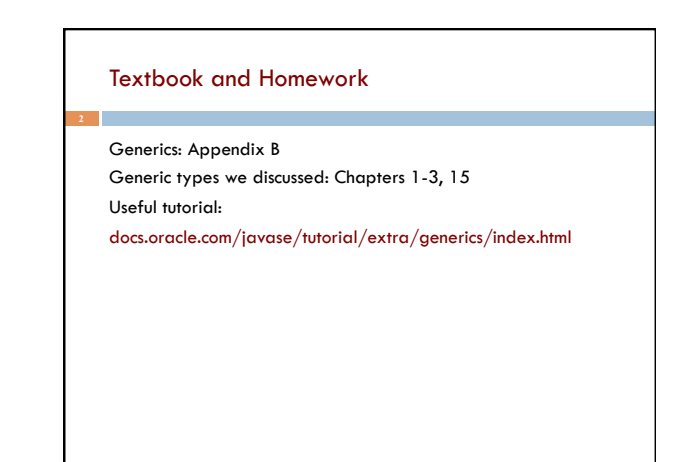

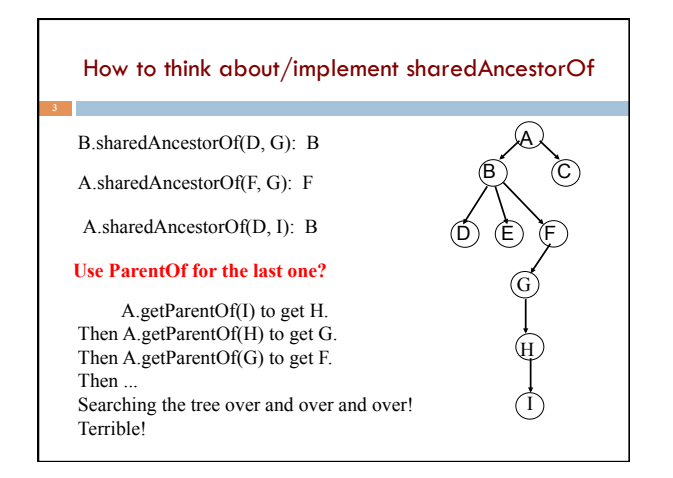

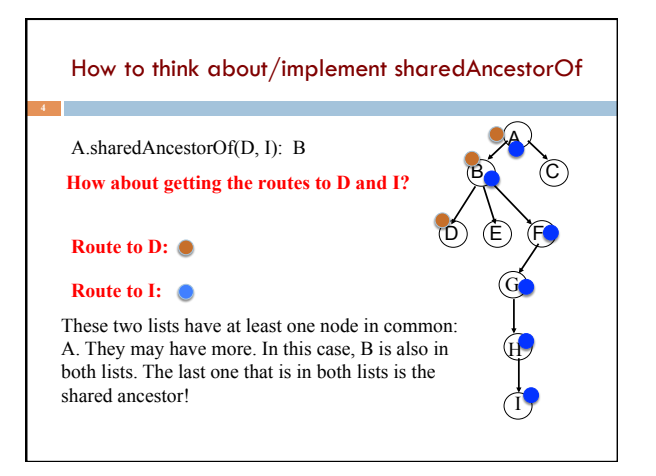

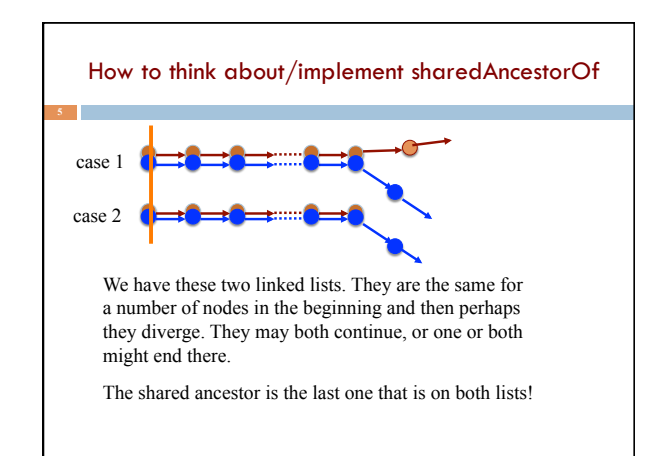

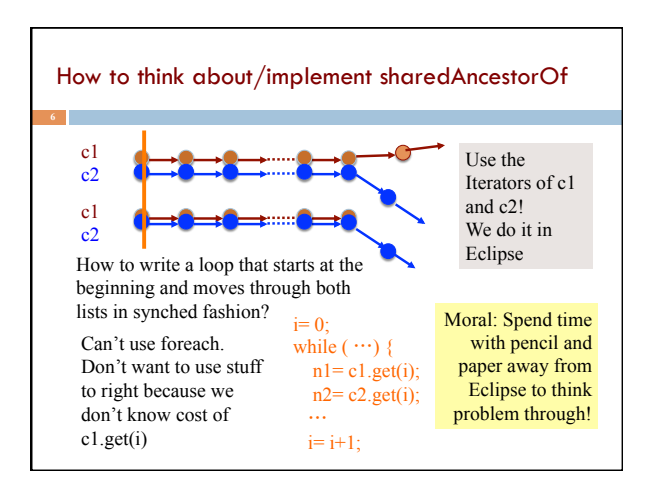

# Early versions of Java lacked generics… Java Collections interface Collection { /\*\* Return true iff the collection contains o \*/ boolean contains(Object o); /\*\* Add ob to the collection; return true iff \* the collection is changed. \*/ boolean add(Object ob); /\*\* Remove ob from the collection; return true iff \* the collection is changed. \*/ boolean remove(Object ob); ...

}

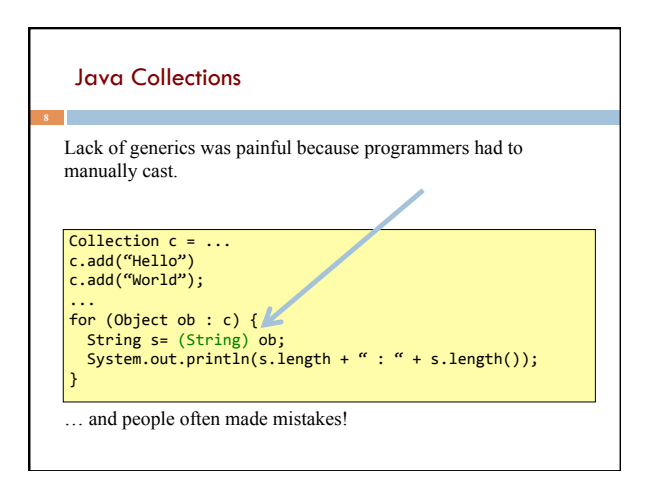

#### Using Java Collections String [] a = ...<br>a[0]= ("Hello")<br>a[1]= ("World"); ...<br>for (String s : a) { System.out.println(s); } Limitation seemed especially awkward because built-in arrays do not have the same problem! In late 1990s, Sun Microsystems initiated a design process to add generics to the language ... Arrays → Generics Object[]  $a= ...$ String[] a= ...<br>Integer[] a= ...  $Button[j]$   $a = ...$ One can think of the array "brackets" as a kind of *parameterized* type: a type-level function that takes one type as input and yields another type as output We should be able to do the same thing with object types generated by classes!

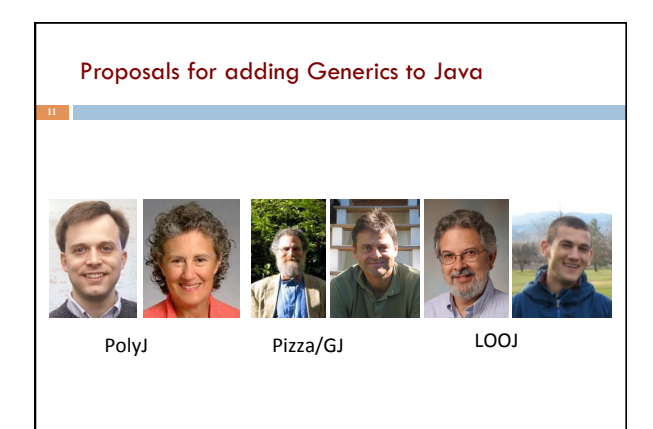

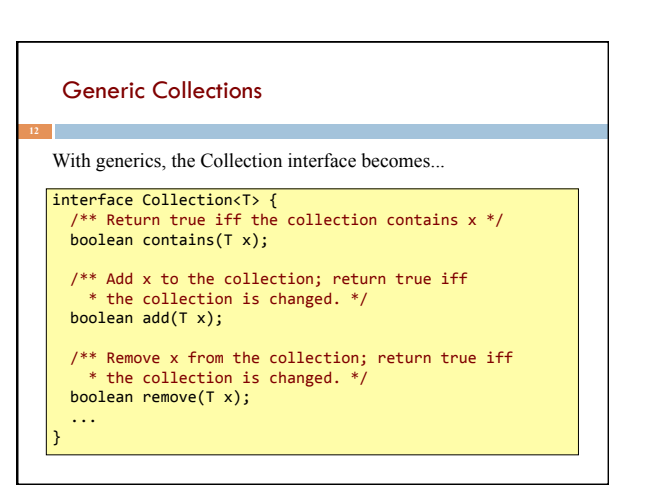

### Using Java Collections

With generics, no casts are needed...

Collection<String> c= ... c.add("Hello") 

**13** 

c.add("World"); 

for (String  $s : c$ ) { for (String s : c) {<br> System.out.println(s.length + " : " + s.length());<br>}

… and mistakes (usually) get caught!

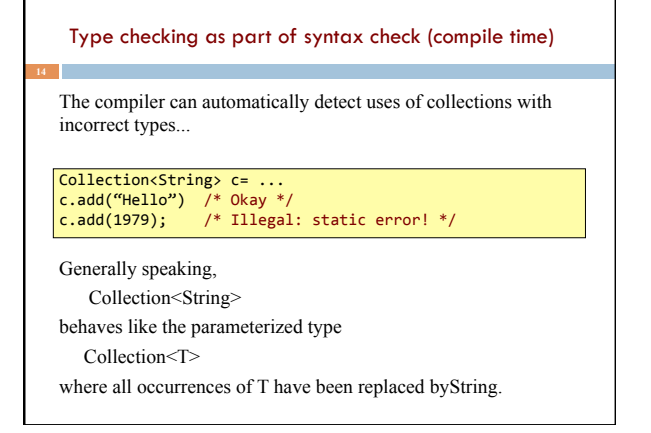

#### Subtyping

Subtyping extends naturally to generic types.

interface Collection<T> { ... }<br>interface List<T> extends Collection<T> { ... } class LinkedList<T> implements List<T> { ... }  $\vert$  class ArrayList<T> implements List<T> { $\dots$  }

/\* The following statements are all legal. \*/<br>List<String> l= new LinkedList<String>(); ArrayList<String> a= new ArrayList<String>(); Collection<String> c= a;  $l = a$  $c=1;$ 

### Subtyping

String is a subtype of object so...

...is LinkedList<String> a subtype of LinkedList<Object>?

LinkedList<String> ls= new LinkedList<String>();<br>LinkedList<Object> lo= new LinkedList<Object>();

lo= ls; //Suppose this is legal lo.add(2110); //Type-checks: Integer subtype Object<br>String s = ls.get(0); //Type-checks: ls is a List<String>

But what would happen at run-time if we were able to actually execute this code?

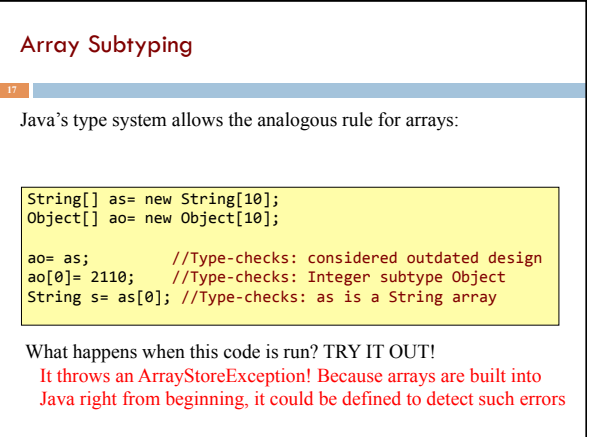

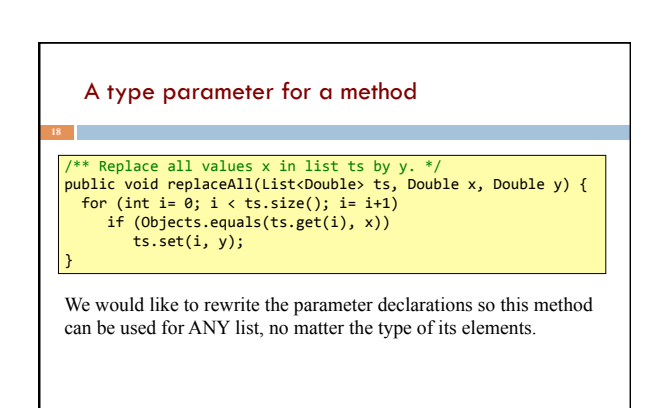

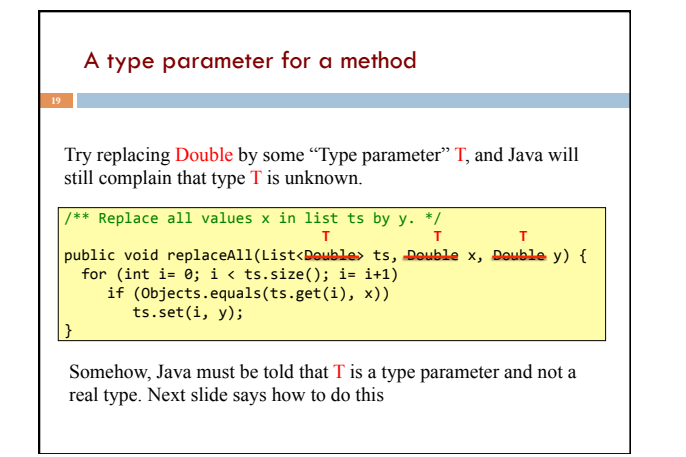

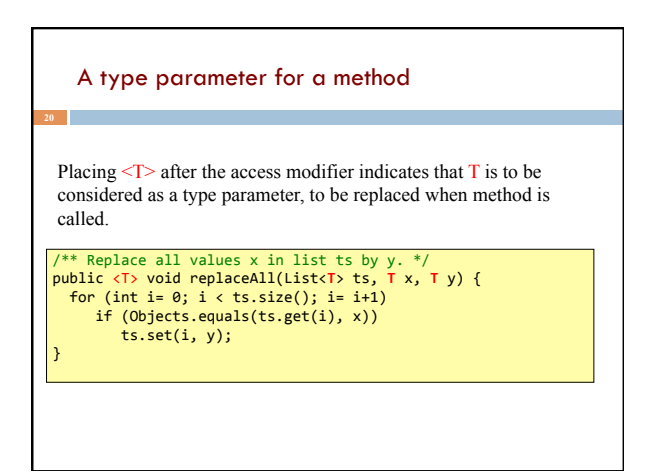

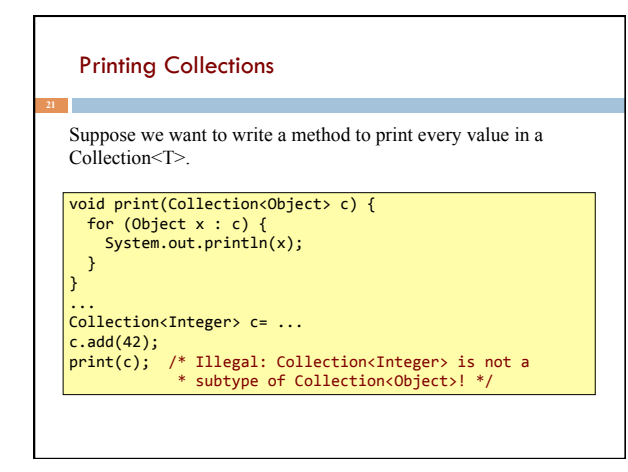

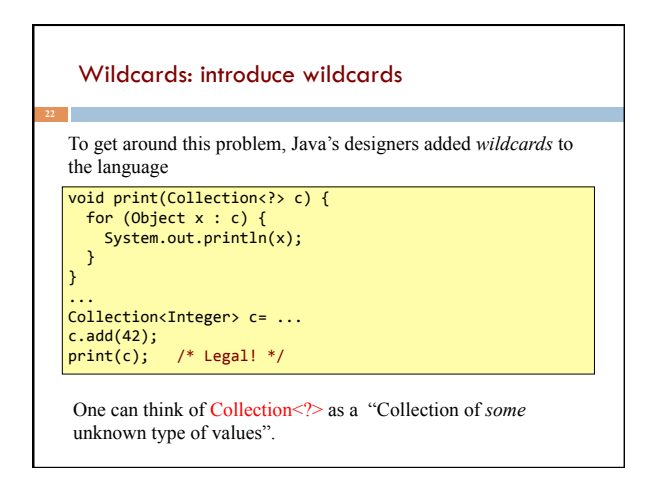

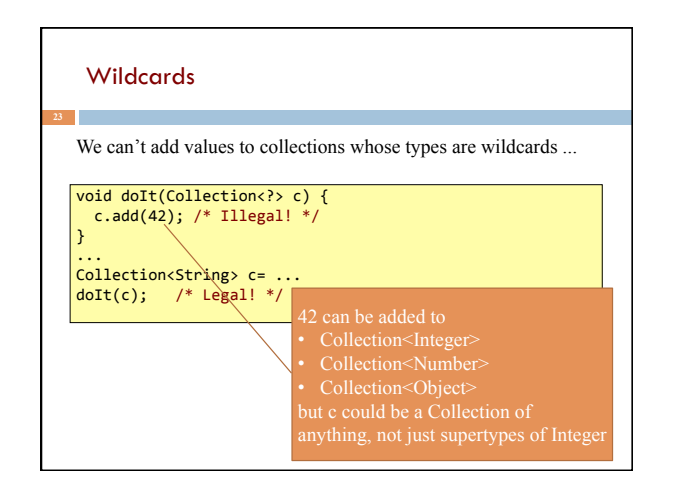

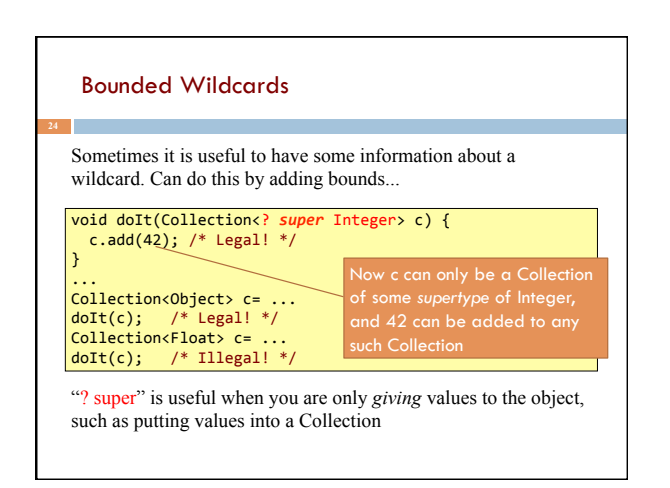

# Bounded Wildcards

"? extends" is useful for when you are only *receiving* values from the object, such as getting values out of a Collection.

```
void doIt(Collection<? extends Shape> c) {
   for (Shape s : c)
       					s.draw();	
}	
...<br>Collection<Circle> c= ...<br>doIt(c);  /* Legal! */<br>Collection<Object> c= ...
doIt(c); /* Illegal! */
```
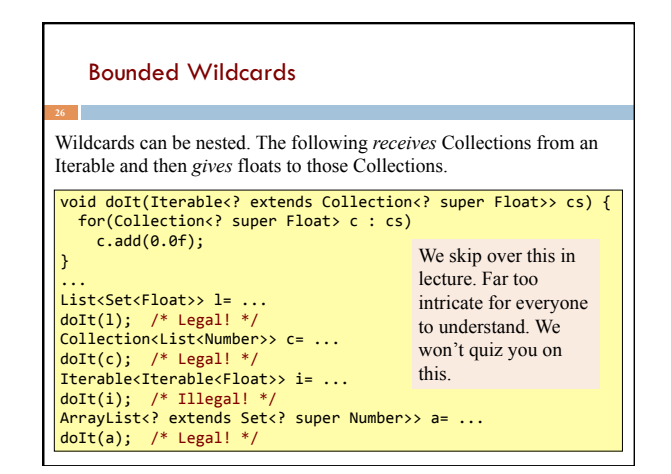

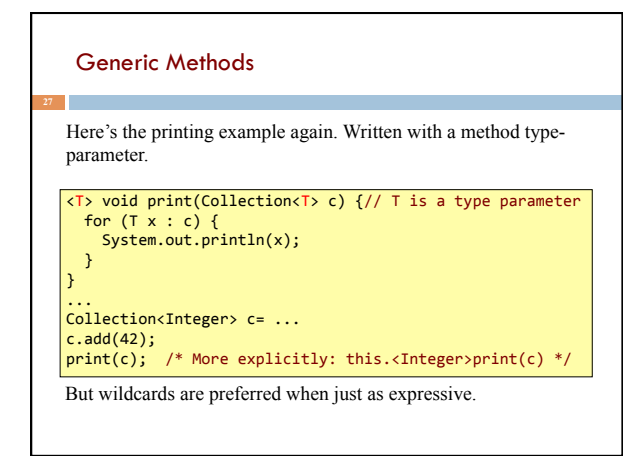

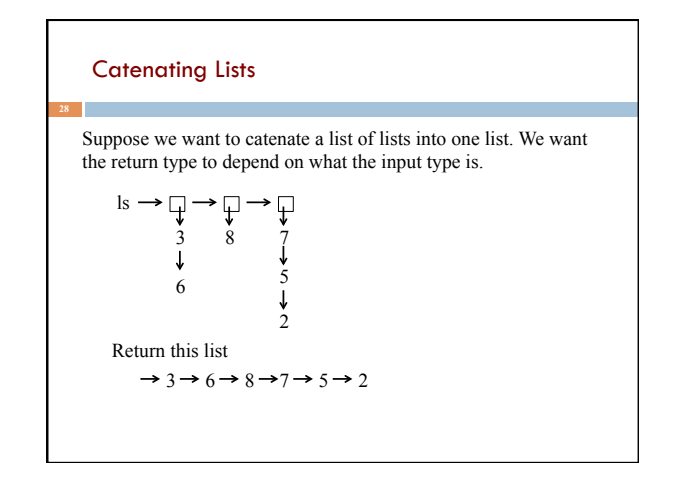

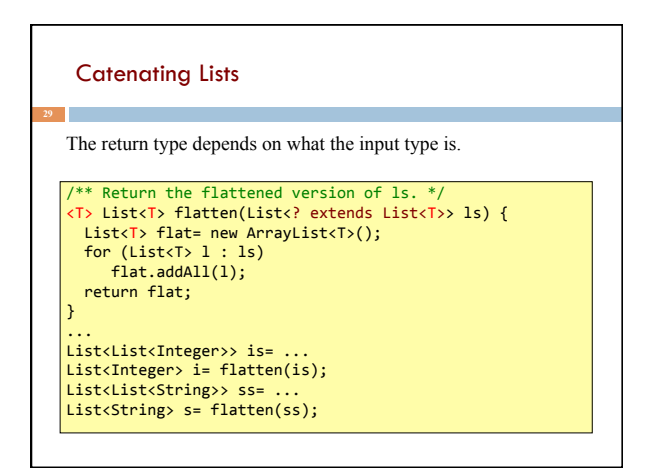

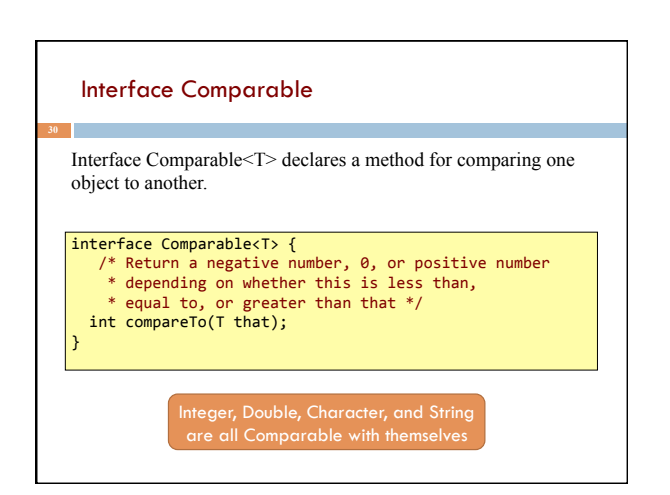

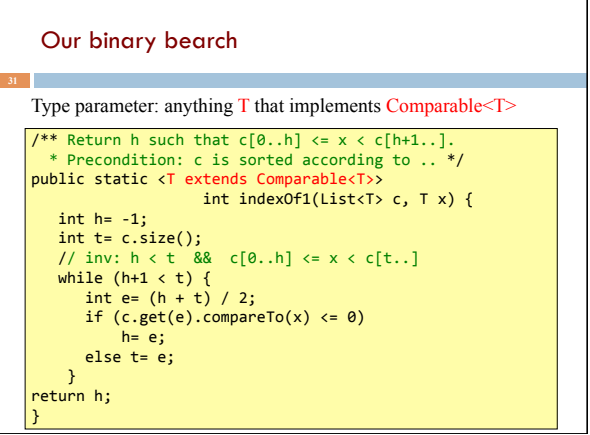

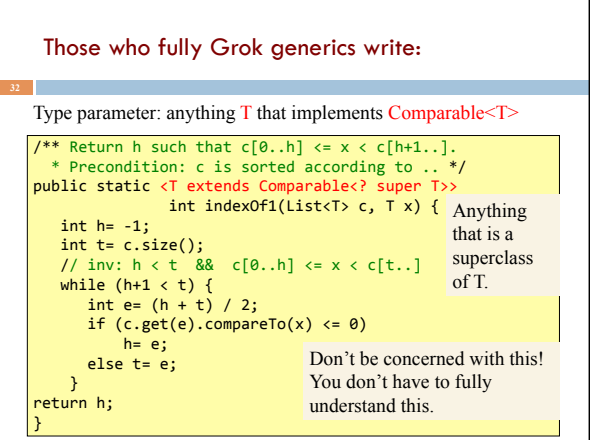